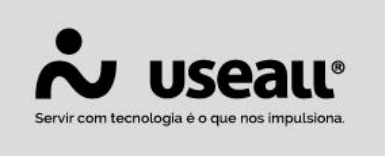

# **Recebimento de títulos**

- **[Objetivo](http://localhost:8000/Processos/servicos/servicos/#objetivo)**
- **[Funcionalidades](http://localhost:8000/Processos/servicos/servicos/#funcionalidades)**

## **Objetivo**

Além do recebimento de vendas, no módulo caixa é possível realizar o recebimento de títulos de contas a receber.

A baixa desses títulos vai realizar movimentações no caixa e liquidar as contas a receber no sistema **M2**.

### **Funcionalidades**

#### **Consultas**

A tela de recebimento possui a aba títulos que após informar o cliente lista os títulos em aberto do mesmo que estão cadastrados no sistema **M2**.

Possui uma consulta de dados do cliente.

Para cada título há um informativo exibindo os valores das taxas (juros e multas).

Para o recebimento é possível selecionar um ou mais registros e em seguida clicar em baixar selecionados.

No rodapé da tela, se o cliente possui notas de débito ou adiantamento o sistema mostra os valores facilitando a utilização desses métodos para a baixa.

Matriz Criciúma Q (48) 3411-0600 Unidade Florianópolis & (48) 99168-2865

Unidade Caxias do Sul Q<sub>54</sub> (54) 99631-8810

Unidade Sorocaba & (15) 99144-9939

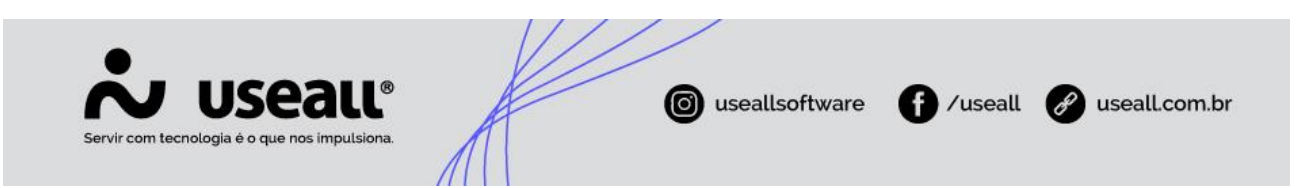

Ainda no rodapé há dois informativos, uma que exibe todo o valor devido do cliente e outro para os títulos selecionados:

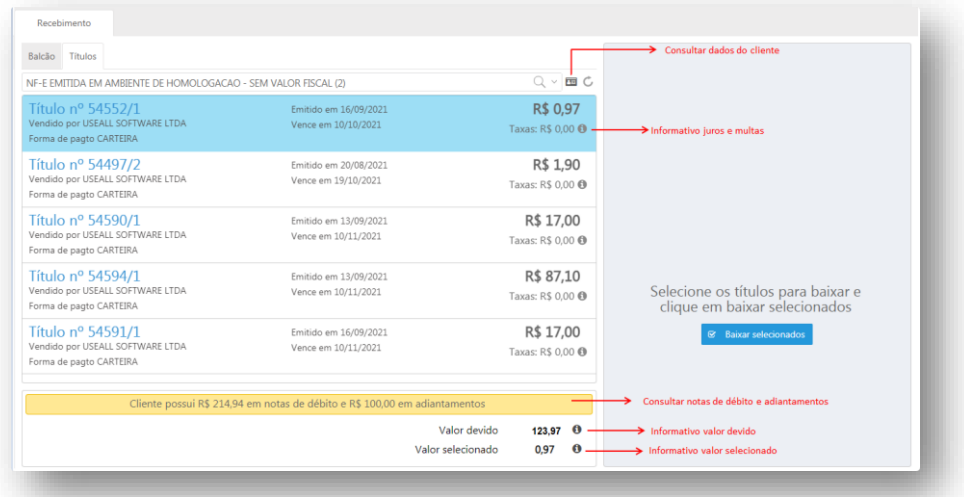

#### **Baixa de títulos**

Após selecionar os títulos e clicar em baixar, o sistema carrega os valores para a tela de baixa. Nessa tela são exibidos os métodos de pagamento, se o cliente possuir nota de débito ou adiantamento esses métodos também aparecerão para a baixa.

No topo da tela é possível visualizar os totalizadores e a opção alterar valores, utilizada caso haja necessidade de alteração nos valores da baixa, como descontos, acréscimos, juros e abatimentos.

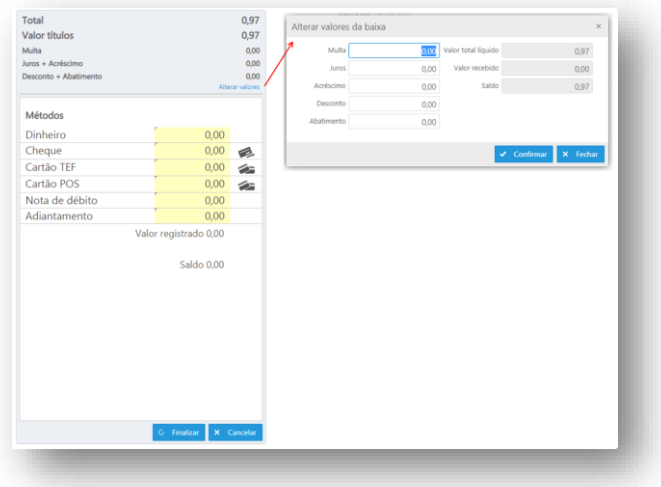

Matriz Criciúma  $\mathcal{L}(48)$  3411-0600 Unidade Florianópolis & (48) 99168-2865

Unidade Caxias do Sul & (54) 99631-8810

Unidade Sorocaba & (15) 99144-9939

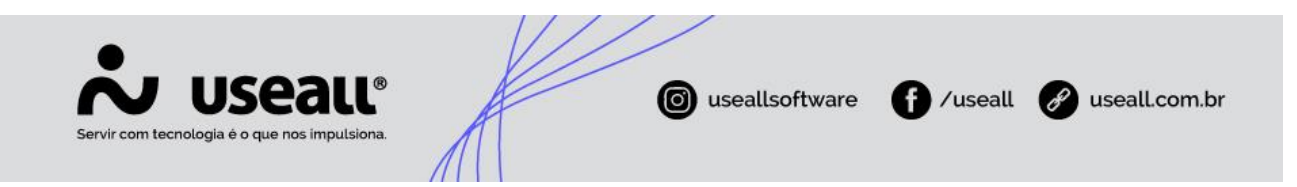

Assim que a baixa é finalizada, o LOJA realiza a integração com o sistema M2, alterando o Status do título para liquidado, remove o título da lista de recebimentos do cliente e se foi utilizado para baixar os métodos nota de débito ou adiantamento recalcula o saldo dos métodos em exibição.

Matriz Criciúma & (48) 3411-0600 Unidade Florianópolis & (48) 99168-2865

Unidade Caxias do Sul & (54) 99631-8810

Unidade Sorocaba & (15) 99144-9939